## $\blacksquare$  TFS-26

零件手冊 **INSTRUCTION AND PARTS MANUAL** ANLEITUNG UND TEILELISTE **INSTRUCTIONS ET MANUEL** LIBRO DE INSTRUCCIONES Y RECAMBIOS

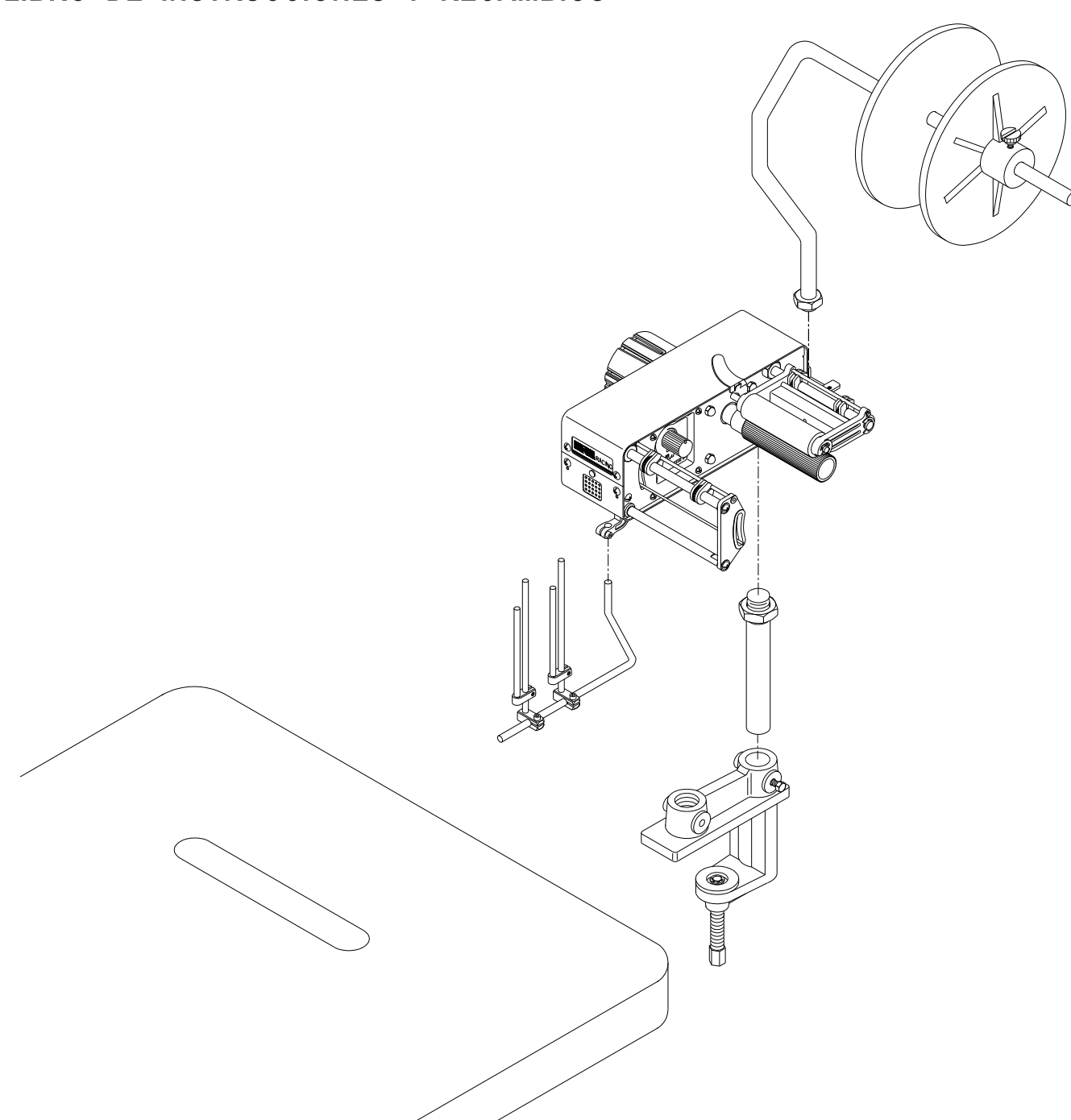

## TFS-26系列零件圖 PARTS LIST FOR TFS-26 SERIES AUFLISTUNG DER TEILE DER SERIE TFS-26

## LISTE DES PIECES DES SÉRIES TFS-26 LISTA DE RECAMBIOS DE LAS SERIES TFS-26

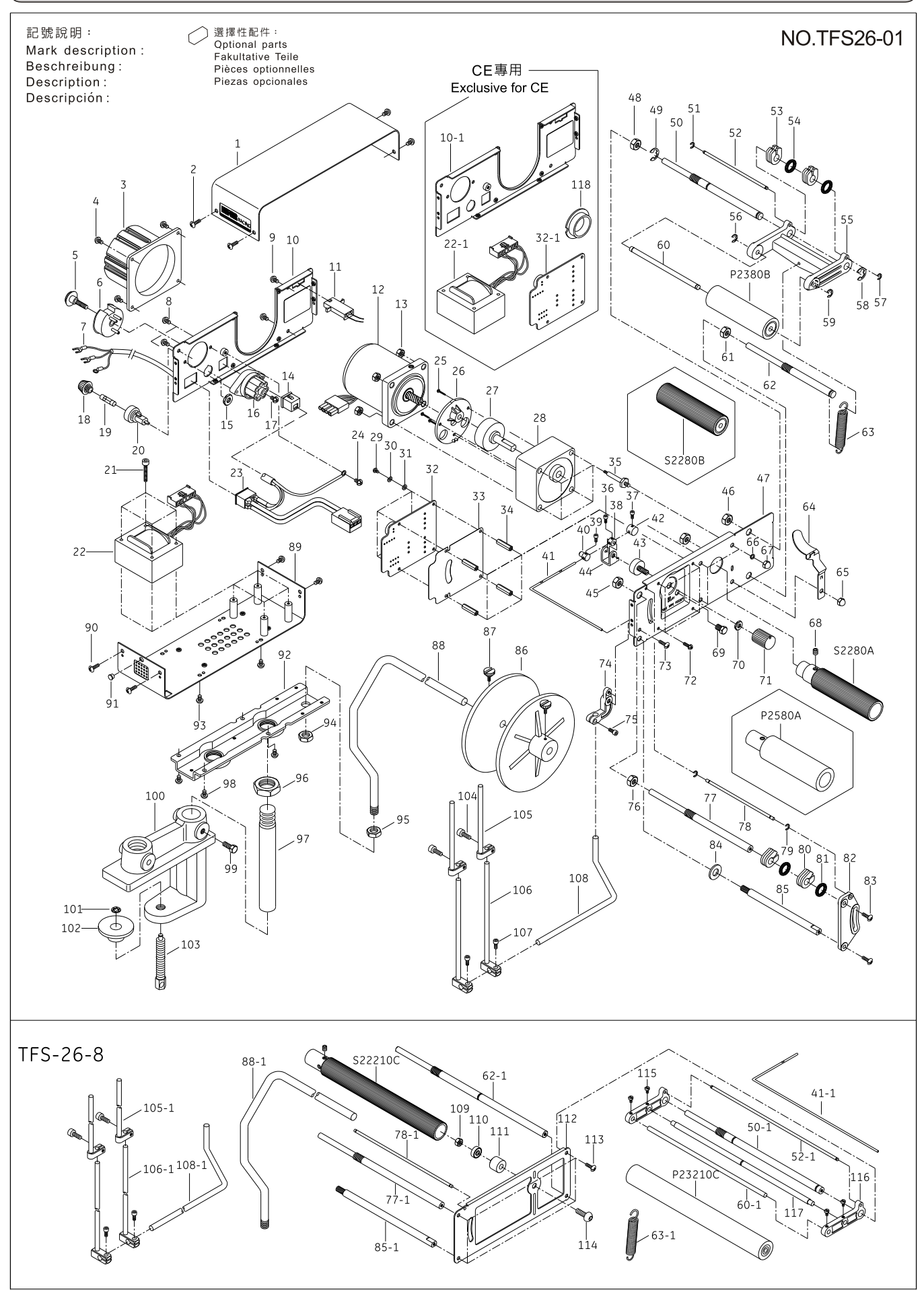